# **GMA API:** Spot an Activator

## **URL:** https://www.cqgma.org/api/spot/

#### **JSON Structure to send:**

```
{
 "USER": "DR0ABC",
 "PSWD": "******",
 "DUMP": 0,
 "SPOT": [
     \{"MYCALL" : "DROABC",
 "ACTIVATOR" : "DM7N/P",
 "REF" : "DLFF-0125",
 "KHZ" : "145425",
 "MODE" : "FM",
 "REMARKS" : "[EG] Big Signal!"
      }
   ]
}
```
### **Explanation:**

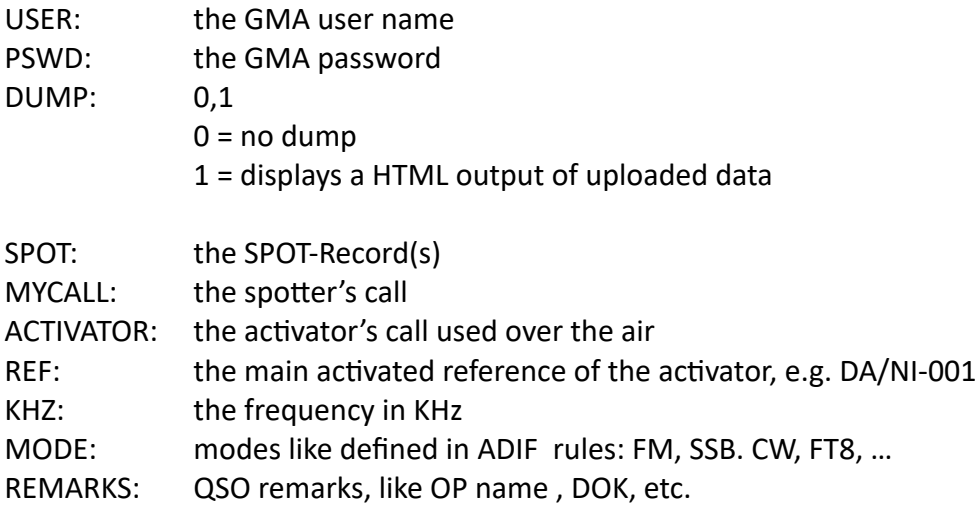

#### **Return-JSON:**

```
{"CHECKLOG":"all fine","DUMP":"is 
on","Inserted_Spots":"1","MYCALL_ERROR":"NONE","REF_ERROR":"NONE","EXIT_ERROR":"NONE"}
```
### **where**

CHECKLOG is a is a general evaluation of the spot DUMP on/off Inserted\_Spots => all inserted activator Spots MYCALL\_ERROR => an error in MyCall REF\_ERROR => an error in the Reference (e. g. not found) EXIT-ERROR: will be explained, API stops here the upload